Mississippi State University [Scholars Junction](https://scholarsjunction.msstate.edu/) 

[AgEcon Technical Publications](https://scholarsjunction.msstate.edu/agecon-technical) **Agricultural Economics Publications** Agricultural Economics Publications

12-1-1964

# Integer Programming -SPS-

Verner G. Hurt

Follow this and additional works at: [https://scholarsjunction.msstate.edu/agecon-technical](https://scholarsjunction.msstate.edu/agecon-technical?utm_source=scholarsjunction.msstate.edu%2Fagecon-technical%2F20&utm_medium=PDF&utm_campaign=PDFCoverPages) 

## Recommended Citation

Hurt, Verner G., "Integer Programming -SPS-" (1964). AgEcon Technical Publications. 20. [https://scholarsjunction.msstate.edu/agecon-technical/20](https://scholarsjunction.msstate.edu/agecon-technical/20?utm_source=scholarsjunction.msstate.edu%2Fagecon-technical%2F20&utm_medium=PDF&utm_campaign=PDFCoverPages)

This Article is brought to you for free and open access by the Agricultural Economics Publications at Scholars Junction. It has been accepted for inclusion in AgEcon Technical Publications by an authorized administrator of Scholars Junction. For more information, please contact [scholcomm@msstate.libanswers.com.](mailto:scholcomm@msstate.libanswers.com)

INTEGER PROGRAMMING  $-SPS-$ 

Mississippi State University Mississippi Agricultural Experiment Station Henry H. Leveck, Director

 $\epsilon$ 

State College

Mississippi

## TABLE OF CONTENTS

 $\hat{\alpha}$ 

 $\bar{\lambda}$ 

 $\mathcal{A}$ 

 $\mathbf{r}$ 

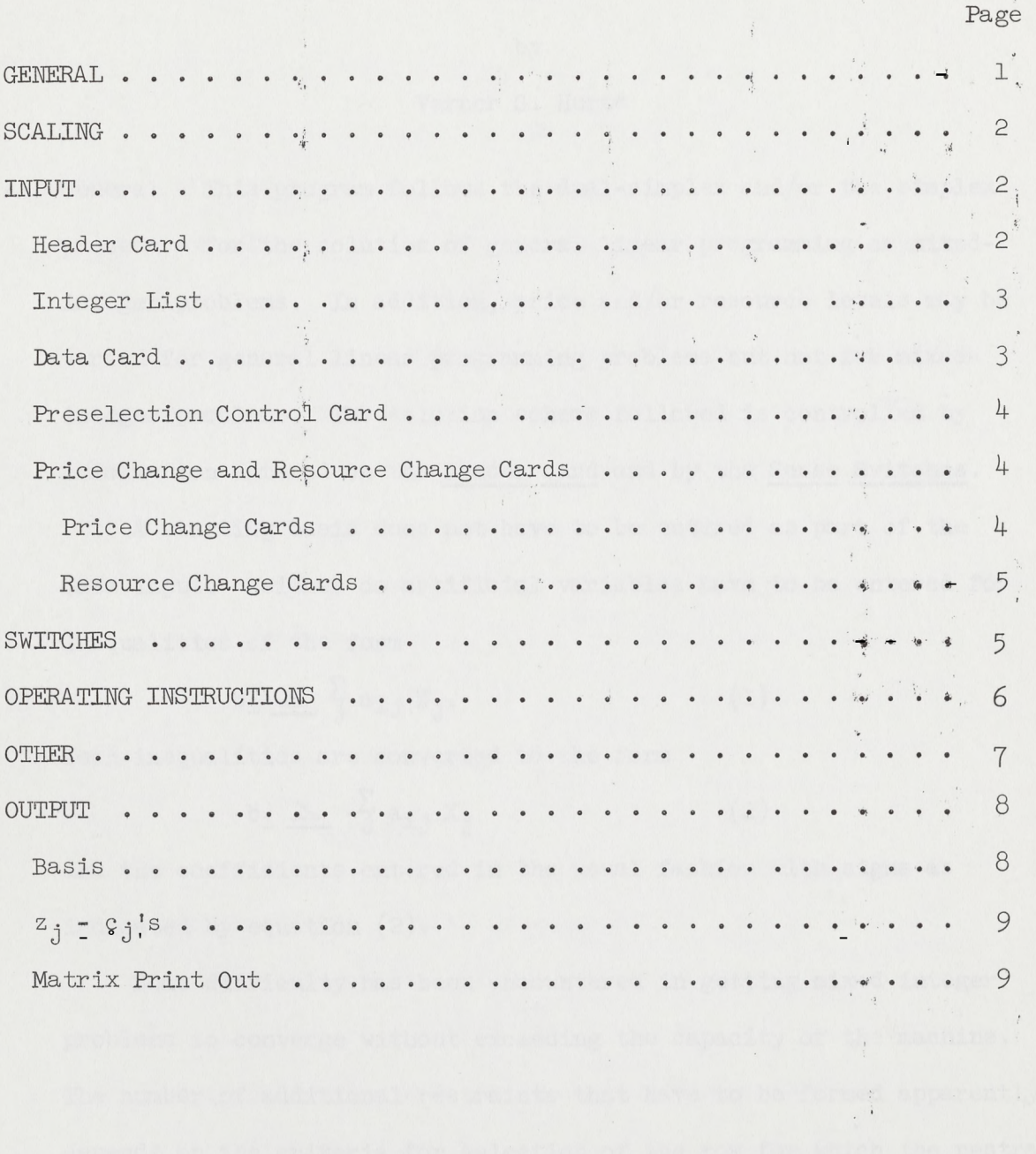

### - - -SPS-Integer Programming

by

### Verner G. Hurt\*

A. General - This program follows the dual-simplex and/or the simplex procedure for the solution of general linear programming or mixed-- varied for general linear programming problems but not for mixed integer problems. In addition, price and/or resource levels may be integer problems. The solution scheme followed is controlled by information entered on the header card and by the Sense Switches.

A starting basis does not have to be entered as part of the data input. Neither do artificial variables have to be entered for inequalities of the form

> $b_i \nleq \frac{\sum a_{i,j}}{\sum j}$  $(1)$

Such inequalities are converted to the form

 $-b_i \geq \frac{\sum a_{i,j} x_j}{\sum a_{i,j} x_j}$ 

and the coefficients entered in the usual fashion with signs as indicated by equation (2).

- Some difficulty has been encountered in getting mixed-integer problems to converge without exceeding the capacity of the machine. The number of additional restraints that have to be formed apparently depends on the criteria for selection of the row for which the restraint is to be formed. No one criteria is known by this writer which would be most efficient for every problem. Two programs are provided. One

(2)

\*I am deeply indebted to Dr. T. E. Tramel for many suggestions and for his assistance in the development of this program.

- program selects the integer variable with the largest non-integer portion. The other chooses the variable for forming the added restraints chronologically according to the integer list. Ineffective added restraints are ·replaced, thus reducing the number of added rows required for the problem.

Preselection of activities to be brought into the basis is provided.

memory, automatic floating point hardware, and the 1443 printer.\* This program was written in SPS for the IBM 1620 II with 60K

- B. Scaling Although floating point arithmetic is used in all calculations, scaling difficulties may be encountered. However, no difficulties have been experienced to date with very poorly scaled problems that have been run. If excessive rounding in the final basis should be encountered, scaling of the input matrix should reduce the rounding error.
- C. Input
	- 1. Header card.
		- a. Identification = XXXX in columns 1-4. The problem identification to be specified by the user.
		- b.  $\underline{m}$  (the number of rows) = XXX in columns 5-7. The cost or net revenue row is included in m and must be the first row.
		- c.  $\underline{n}$  (the number of columns) = XXX in columns 8=10. The

<sup>\*</sup>This program may be processed for the 1620, Model I, with printer. The program may be used on either machine for which processed even though a printer is not available provided card output is specified on the header card.

requirements column is included in n and must be the first column. The starting basis is not included in n.

- in the basis) = XXX in columns 11-13. (Leave blank for - non-integer problems.) d. d (the number of activities required to be integers if
- $(m + r)$  (n)  $\leq$  3560. (Leave blank for non-integer problems.) e.  $\underline{r}$  (the number of additional rows to be reserved) = XXX in columns  $14$ -16. In general  $\underline{r}$  should be made as large as possible without exceeding the storage capacity, i.e.,
- of the solution) =  $XXX$  in columns  $17-19$ . f. Prchk (the control for specifying card and/or printer output
	- (1) Leave blank if card output only is desired.
	- (2) Enter (001) for printer output.
	- (3) Enter (002) for both card and printer output.
- 2. Integer list entered as three digit numbers beginning in column 1, up to 25 items per card. (Omit if no integers are required.)
- 3. Data cards Data must be entered one element to the card.

a. Identification = XXXX in columns 1-4.

- b.  $i = XXX$  in columns  $5-7$  the row number of the item of data.
- c.  $j = XXX$  in columns  $8-10$  the column number of the item of data .
- d. a<sub>jj</sub> is entered as a fixed point number in columns 12-40 with must be entered even if zero, and (2) a<sub>il</sub>, the restraints the first decimal digit assumed to be in column 26. The sign, if negative, is entered in the column immediately to the left of the first digit; if positive, leave blank. Column 11 must be blank. Zero elements need not be entered except  $(1)$   $a_{mn}$

column elements, must be entered even if zero. Data cards may be entered in any order except the element a<sub>mn</sub> must be last.

- entered as fixed point numbers in columns 42-70 with the e.  $c_j$ , the costs associated with elements of the starting basis (the disposal activity for the particular restraint) are first decimal digit assumed to be in column 56. Column 41 must be blank. This item is entered only on data cards containing an element of the restraint column and need not be entered if zero.
- 4. Preselection control cards one card for each activity to be are to be brought in. A blank card must-follow the last pre= brought into the basis arranged in the order in which activities selection control card. (Omit these cards if no preselection is desired.)
	- a. Identification in columns 1-4.
	- b.  $k = XXX$  in columns 5-7 the column number of the activity to be brought into the basis.
- in columns 1-4, <u>m</u> in columns 5-7, and <u>n</u> in columns 8=10. - 5. Price change and resource change cards - one card for each price or resource being changed. Each set of price and resource change cards must be followed by a card containing the identification
	- a. Price change cards. (None entered if no prices are to be changed.)
		- $(1)$  Identification = XXXX in columns 1-4 the identification of the problem. May be different from the identification used on control, data, and preselection cards if the user wishes.

 $\overline{\mu}$ 

- (2) i  $\equiv$  XXX in columns 5-7 the row identification of the cost row which is always 001.
- $(3)$  j = XXX in columns 8-10 the column number of the activity for which the price is being varied.
- (4) New price entered as fixed point in columns 12-40 with the first decimal digit assumed to be in column 26. Column 11 must be blank. The sign is entered in the same fashion as for the data card.
- b. Resource change cards. (None entered if no resources are to be changed.)
	- (1) Identification = XXXX in columns 1-4. May differ from identification used on control, data, and preselection cards if the user wishes.
	- (2)  $i = XXX in columns 5-7 the row number of the resource$ (restraint) being varied.
- $(3)$  j = XXX in columns  $8$ -10 the column number of the resource being varied. This number is always 001.
	- $(4)$  Rchg entered as fixed point in columns 12-40 with the first decimal digit assumed to be in column 26. . Column 11 must be blank. The sign is entered in the same fashion as for the data cards. This is the incremental change to be added to the resource being varied. This amount may be either positive or negative.

#### D. Switches

1. Switch  $\#1$  <u>On</u> – the activities specified by the preselection cards are brought into the basis. Preselection of activities can be accomplished only before prices (costs) and resource (restraint) levels are varied. If no activities are to be preselected, then

switch #1 should be Off. Switch #1 may be turned off as soon as the blank card in the preselection group is read and must be turned off prior to reading price or resource change cards.

- 2. Switch #2 On for problems for which prices and/or resources are to be changed. If switch  $#2$  is Off regular linear programming • problems may be run.
- press release-start. See discussion on output for format of 3. Switch #3 On to print the matrix at the end of each iteration. .. . Otherwise Switch  $#3$  should be Off. No provision is made for card output of the matrix at the end of each iteration. Switch  $#3$  may be turned on at any time during the solution of the problem after reading the header card. When Switch  $#3$  is turned on the matrix and the prices (costs) are printed. At the completion of printing, the program continues with the problem. To print out the matrix after a stop for an unbounded function or after completion of <sup>a</sup> problem, turn Switch #3 On, enter 4902670 on the typewriter and matrix print out.
- 4. Switch #4 On to type (1) iteration count, (2) identification of activity being replaced, (3) identification of activity entering basis, and  $(4)$  value of the functional at that iteration. Switch #4 Off to suppress typing.
- E. Operating instructions
	- 1. Zero core storage.
	- 2. Press computer reset.
	- 3. Load program.
	- 4. Press computer start after program is entered.
	- 5. Enter in order.
- a. Header card.
- b. Integer list (if to be used).
- c. Data cards.
- d. Preselection cards (if to be used).
- e. Price change cards (if no prices are to be varied these cards are omitted).
- f. Resource change cards ( if no resources are to be varied these cards are omitted).
- 6. Processing a problem for which prices and/or resources are to be changed for the same basic input matrix.

resources are entered in the above order  $\underline{a}$  -  $\underline{d}$ . The first group of price and/or resource change cards followed by a card conn in columns 8-10 follows the basic input matrix, etc. Hence a The basic input matrix, including the original prices and taining the identification in columns  $1-4$ , m in columns  $5-7$ , and series of price and/or resource changes may be processed for the basic input matrix.

- 7. To process a series of problems where the matrices (data cards) differ.
	- a. For general linear programming, the problems may be stacked one behind the other, i.e., the program is automatically conditioned to accept a new problem.
	- b. For variable price and/or variable resource programming, each new matrix must be preceded by a blank card.

#### F. Other

1. Dimensions of the processed program are  $(m + r)$   $(n) \leq 3560$ , m  $\leq$  90, and n  $\leq$  90. The problem dimensions can be changed by changing the program cards defining the symbolic blocks.

- 2. Artificial costs must be entered as negative numbers. To preserve precision in computations, these costs should be no larger than necessary to insure the activities being excluded from the final basis.
- 3. Net revenues are entered as positive amounts, costs as negative amounts.
- 4. The calculation technique followed is that of maximizing the objective function  $(Z)$ . For minimization problems, maximize  $-I(Z)$ .
- at which it can be brought into the basis, this preselect instruc-5. If a column is preselected which is not restricted as to the level tion is ignored.
- G. Output one element per line
	- - columns 10-12, and the value in columns 19-48, in fixed point 1. Basis - presented as card or printer output for the optimum solution - in a general or mixed-integer problem and for each optimal solution for the varied levels of price or resource with the problem identification in columns 1-4, the variable identification in with the first decimal digit assumed to be in column 34. Activities in the original starting basis are identified as 300 plus the row number of the restraint. The first card of the basis identified by the unit digit in column 12 is the value of the objective function. In addition, the unit digit is punched in column 59 for sorting out the bases for use with the program for weighting and/or naming linear programming solutions.\*

8

<sup>\*</sup>Tramel, T. E., Weighting and/or Naming Linear Programming Solutions, AEc. Tech. Pub. No. 5, Mississippi Agricultural Experiment Station, June, 1964.

- 2.  $z_j$   $c_j$  also presented for each optimal solution in the same format as for the basis.
- 3. Matrix print out.
	- a, The first page(s) contain the row identification of elements in the basis in the first word. The costs (revenues) associated with these elements are in the second word in the floating point format.
	- cessive lines, the  $a_{1,j}$ 's beginning with row l  $(z_j c_j)$ b. Following the elements listed in (a) above, the column identi= - identification; the second, the costs (revenues); and, suc-= fication, costs (revenues) and matrix elements are printed eight elements per line. The first line will contain column through row m. Then the next eight elements for  $j = 9-16$ are printed in the same order beginning on a new page, etc., until the entire matrix is printed. Costs (revenues) and the matrix elements are in the following floating point format. The sign of the mantissa, if negative, precedes the mantissa. The sign of the characteristic, if negative, precedes the characteristic. For positive characteristics, the space is blank.

9